## [ Dodawanie pisemne ]

## **SuperKid.pl**

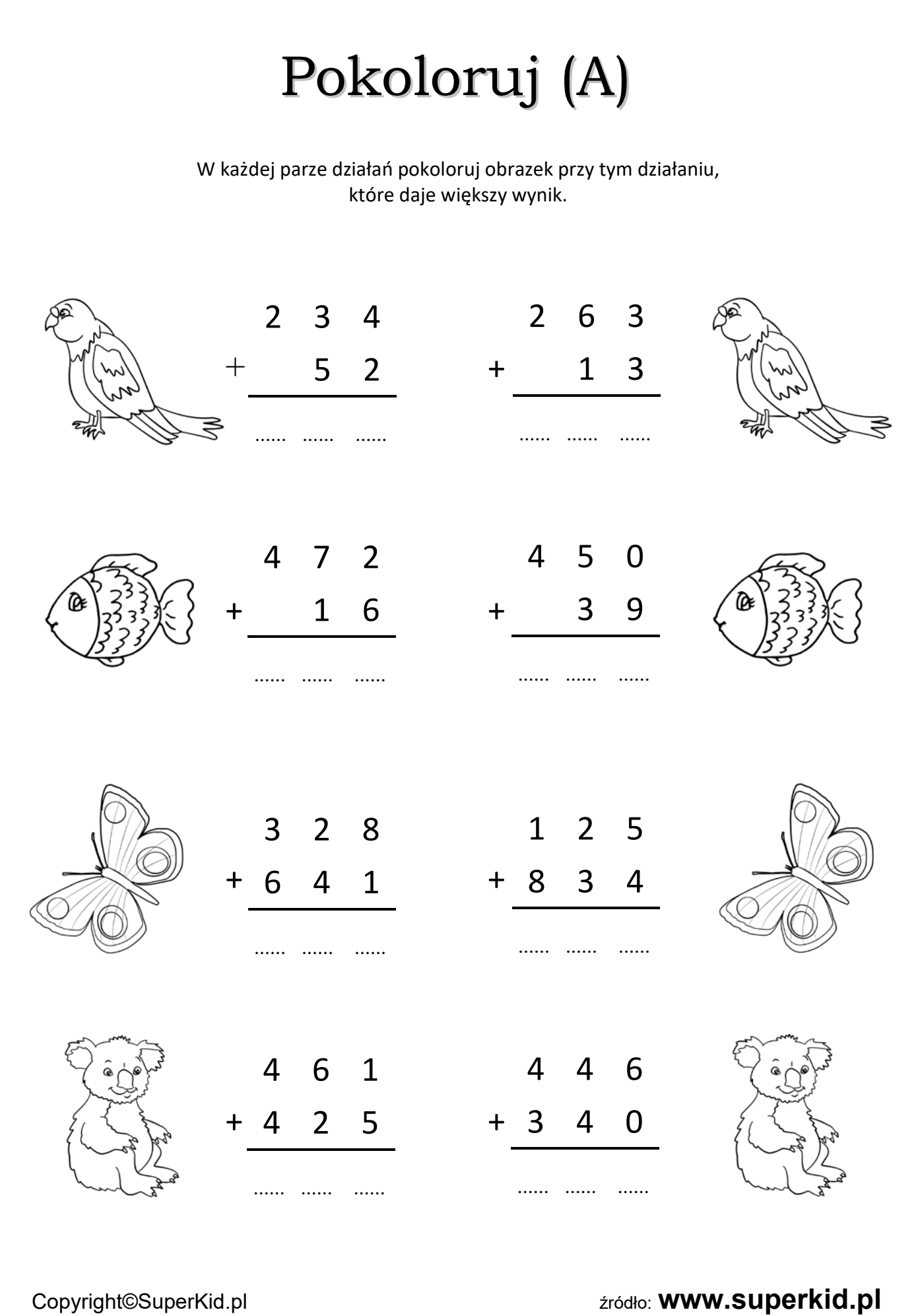